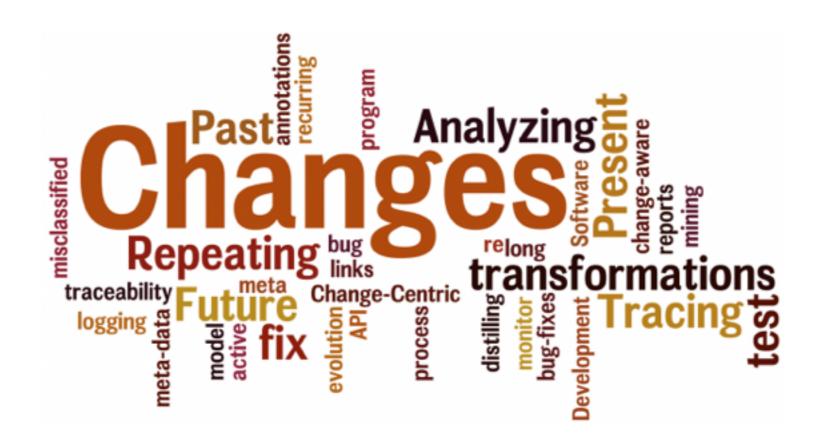

### Maintaining Traceability Links with Cha-Q's MaTraca

Presenters: Angela Lozano, Tars Joris

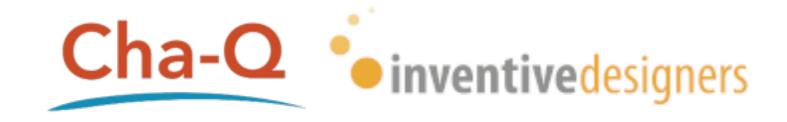

## Maintaining Traceability Links with Cha-Q's MaTraca

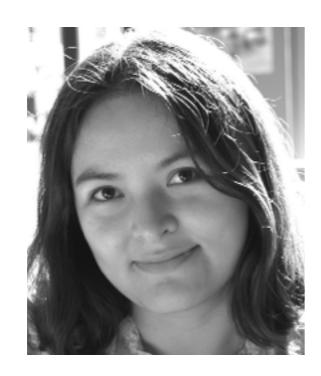

Angela Lozano
Post-doctoral researcher
alozanor@vub.ac.be
twitter: @ang\_loza

#### Presentation

HTML
CSS
Javascript
Flash
Java applets
ActiveX controls
Silverlight
App. server
Web server
Content management
system

#### **Business logic**

C#, Java, VB, PHP, Perl, Python, Beans, Servlets, CGI, ASP.NET

#### Replication, security, concurrency, distribution, load balancing

Sockets, HTTP, EMail, SMS, SOAP, REST, Rails, AJAX

#### **Storage**

SQL, NoSQL, Files

#### **Business logic**

**Storage** 

#### **Presentation**

HTML
CSS
Javascript
Flash
Java applets
ActiveX controls
Silverlight
App. server
Web server
Content management
system

C#, Java, VB, PHP, Perl, Python, Beans, Servlets, CGI, ASP.NET

SQL, NoSQL, Files

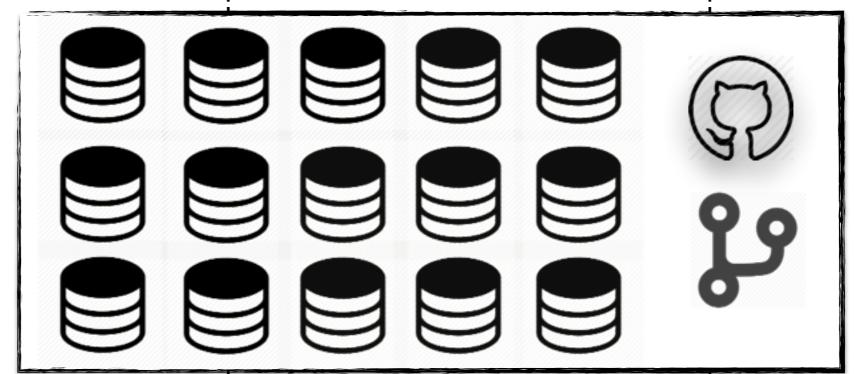

Replication, security, concurrency, distribution, load balancing

Sockets, HTTP, EMail, SMS, SOAP, REST, Rails, AJAX

#### **Business logic**

**Storage** 

#### **Presentation**

HTML
CSS
Javascript
Flash
Java applets
ActiveX controls
Silverlight
App. server
Web server
Content management
system

C#, Java, VB, PHP, Perl, Python, Beans, Servlets, CGI, ASP.NET

SQL, NoSQL, Files

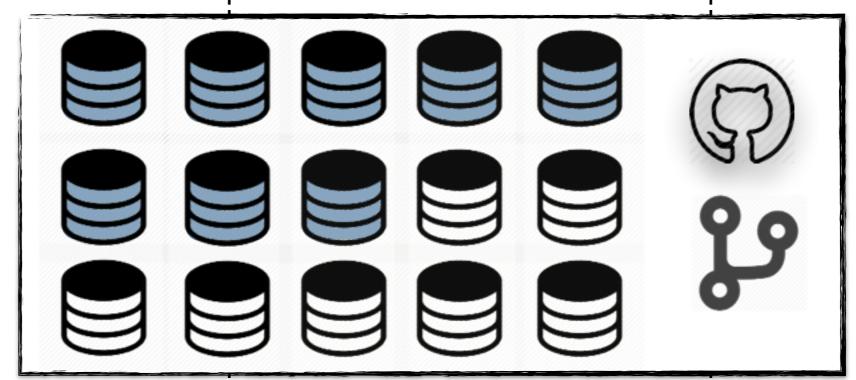

Replication, security, concurrency, distribution, load balancing

Sockets, HTTP, EMail, SMS, SOAP, REST, Rails, AJAX

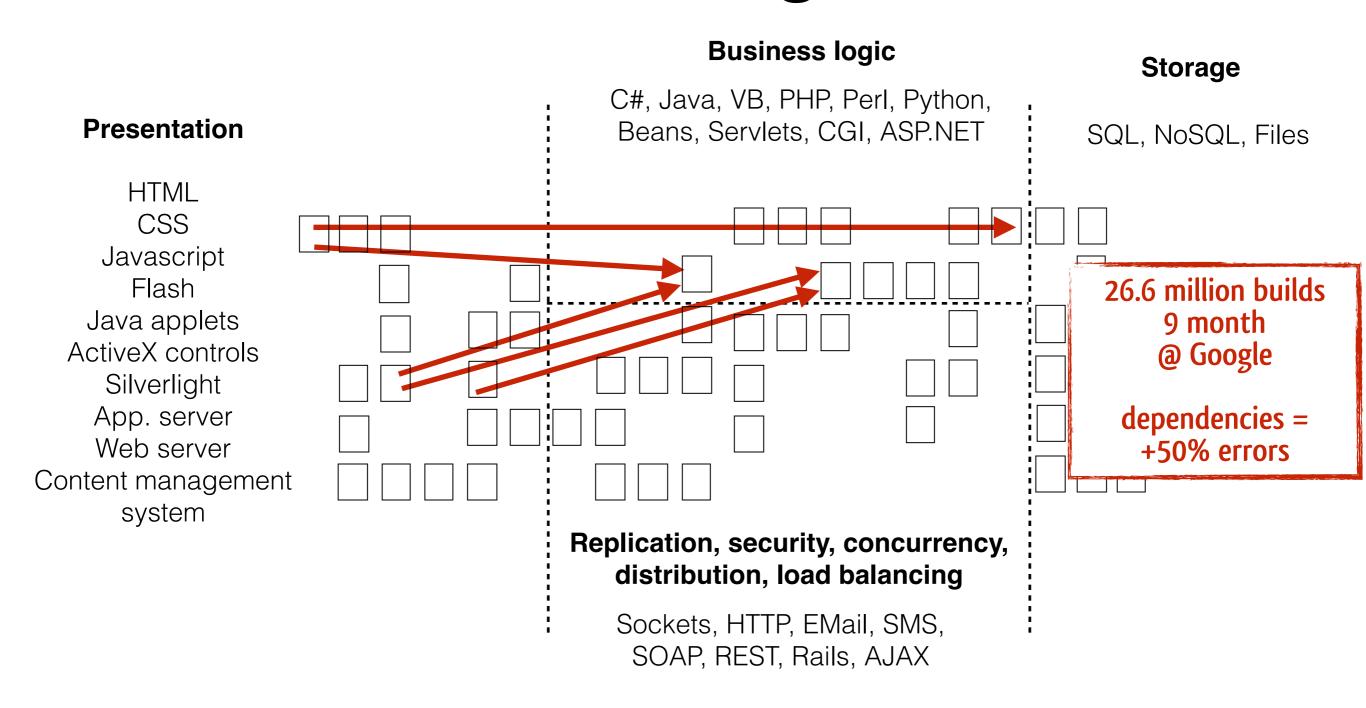

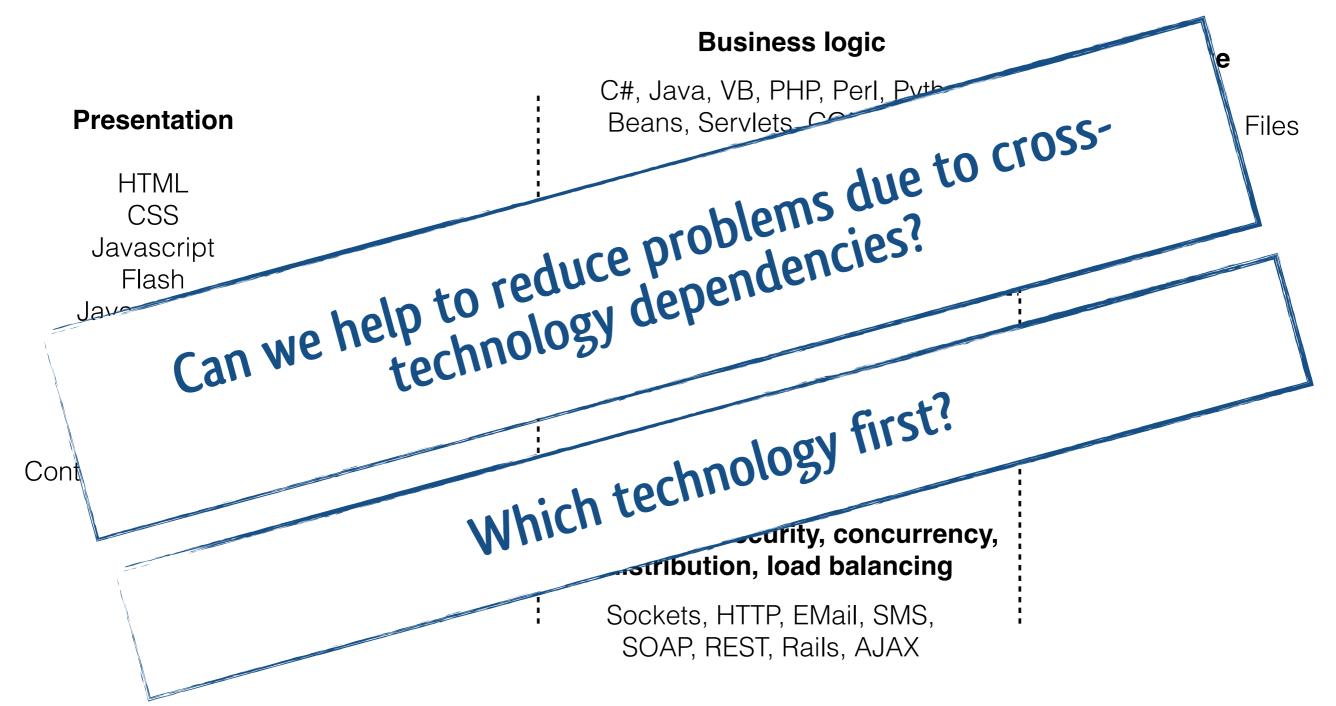

## Maintaining Traceability Links with Cha-Q's MaTraca

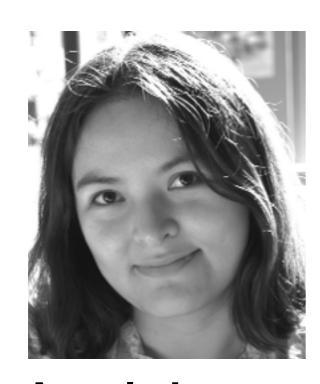

Angela Lozano
Post-doctoral researcher
alozanor@vub.ac.be
twitter: @ang\_loza

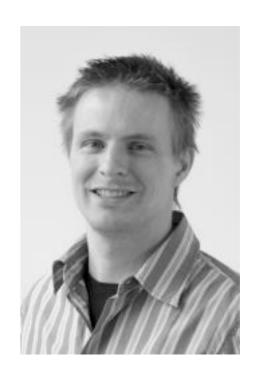

Tars Joris
Scrum Master & Development Team Manager

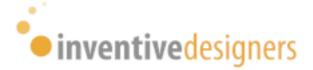

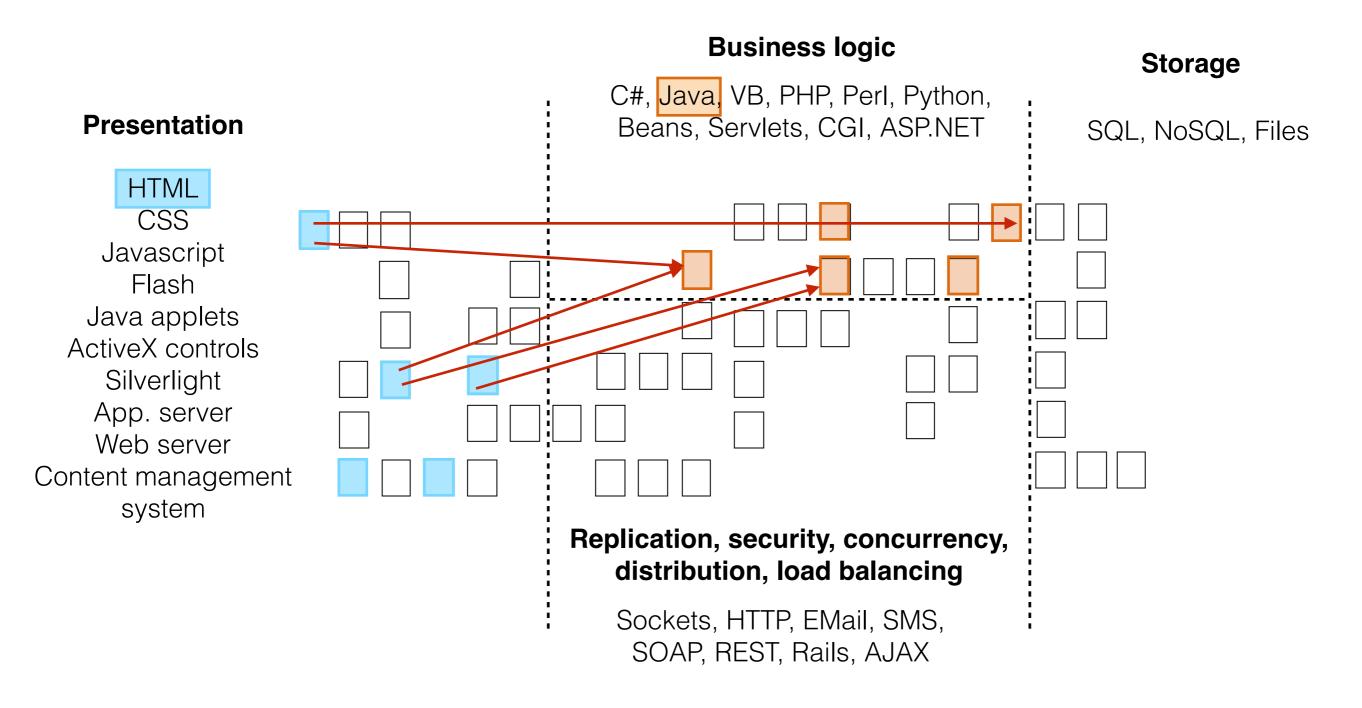

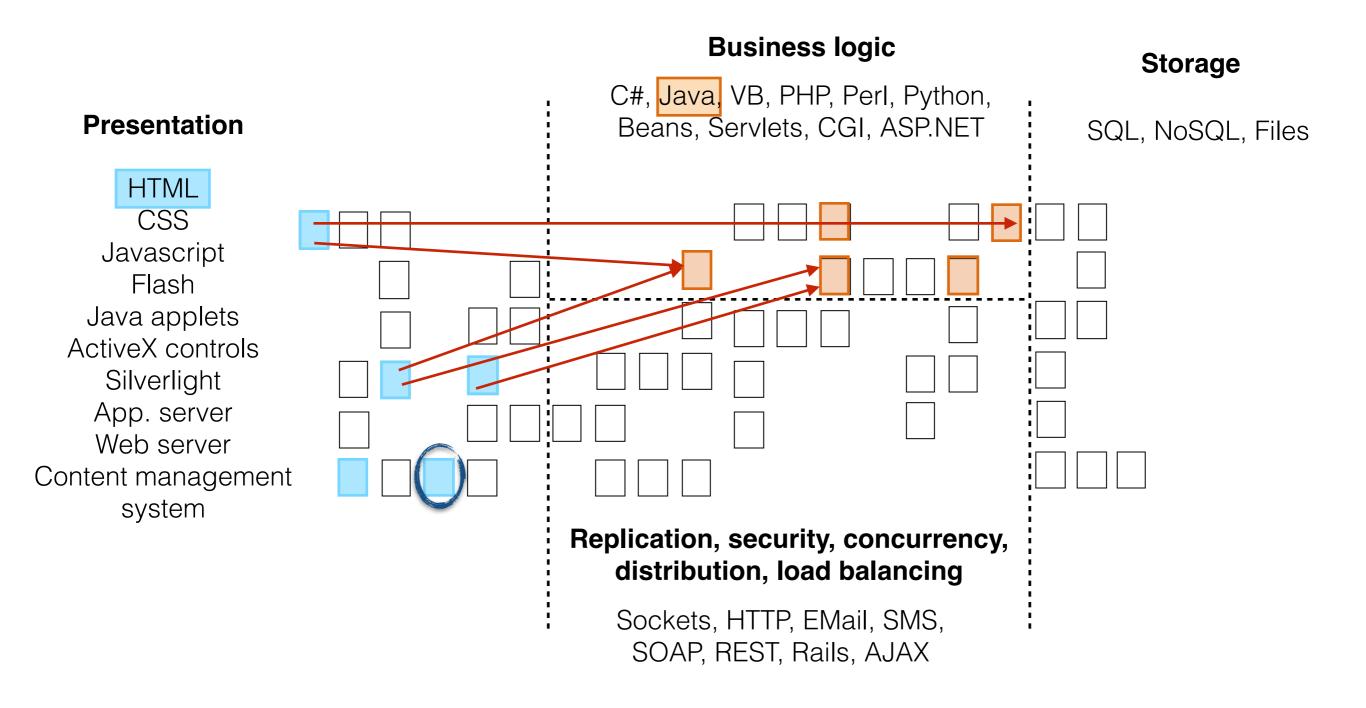

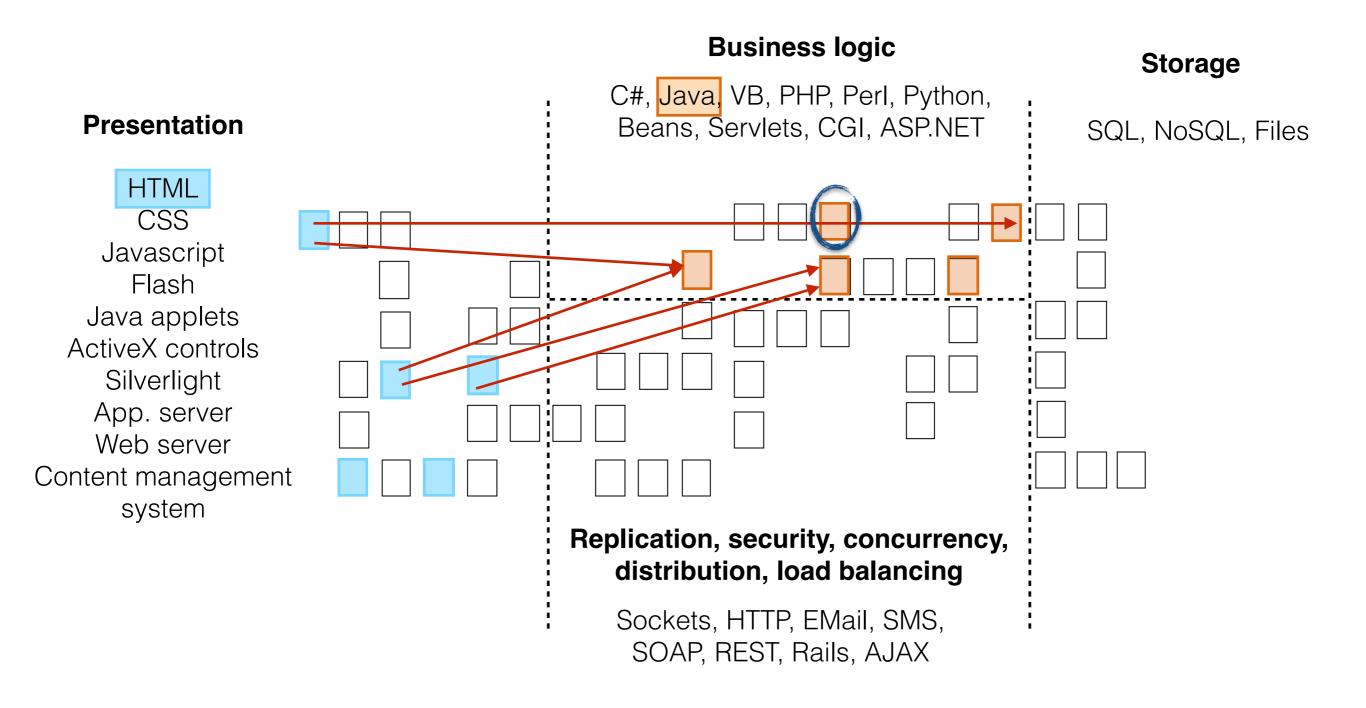

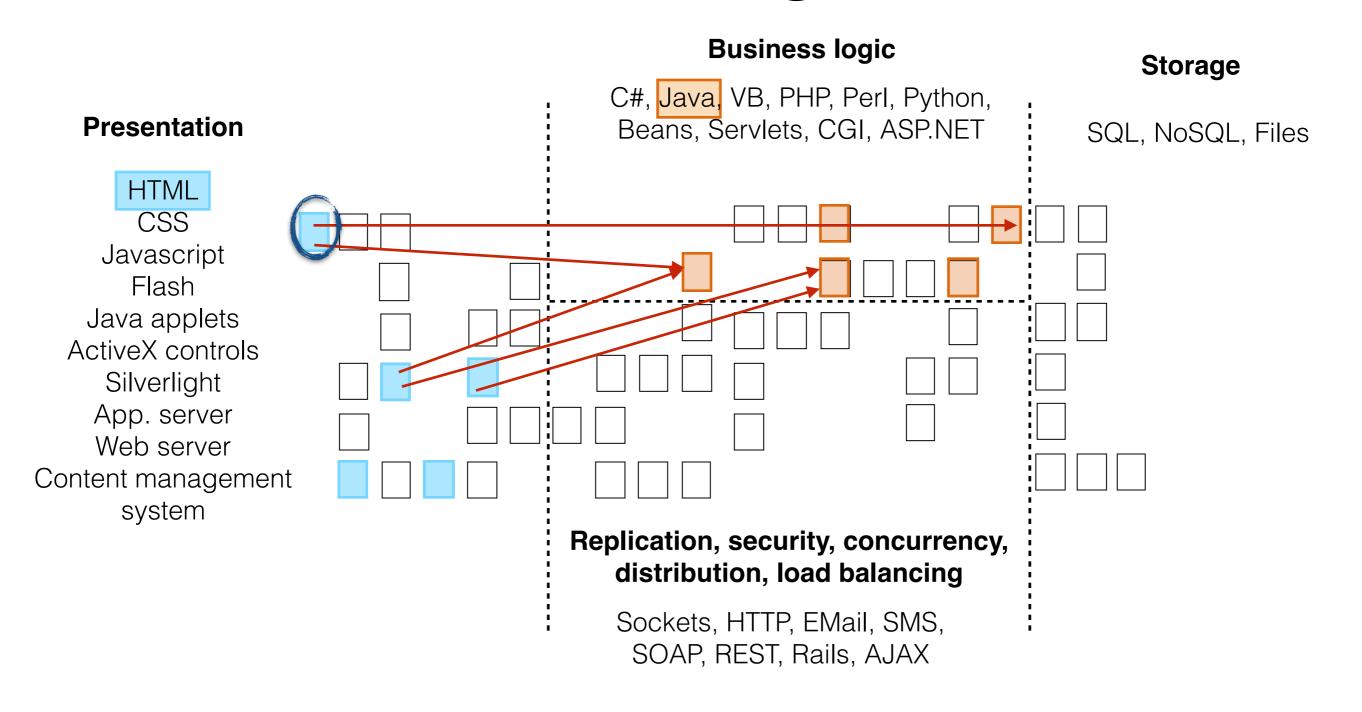

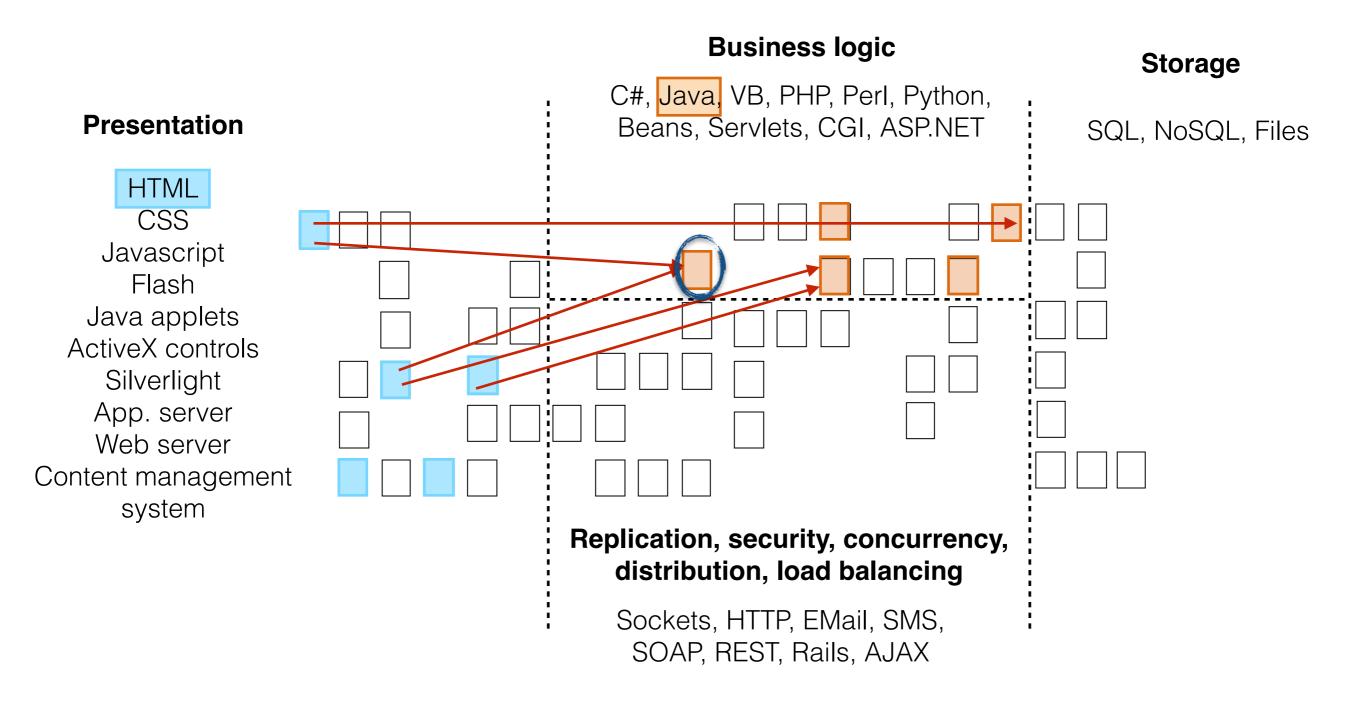

java

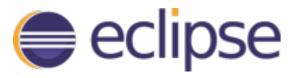

xml

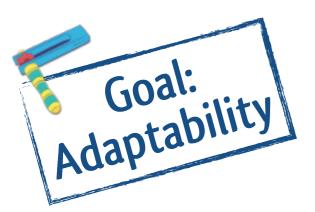

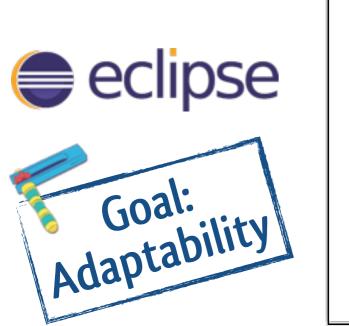

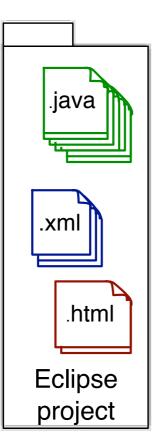

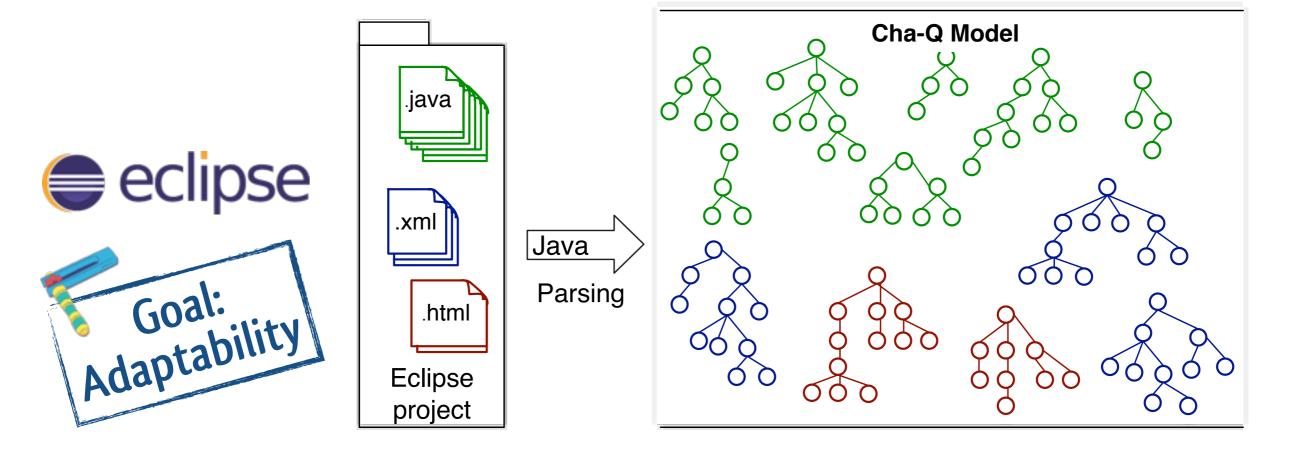

#### Cha-Q Model?:

Graph meta-model = querying of all source code entities.

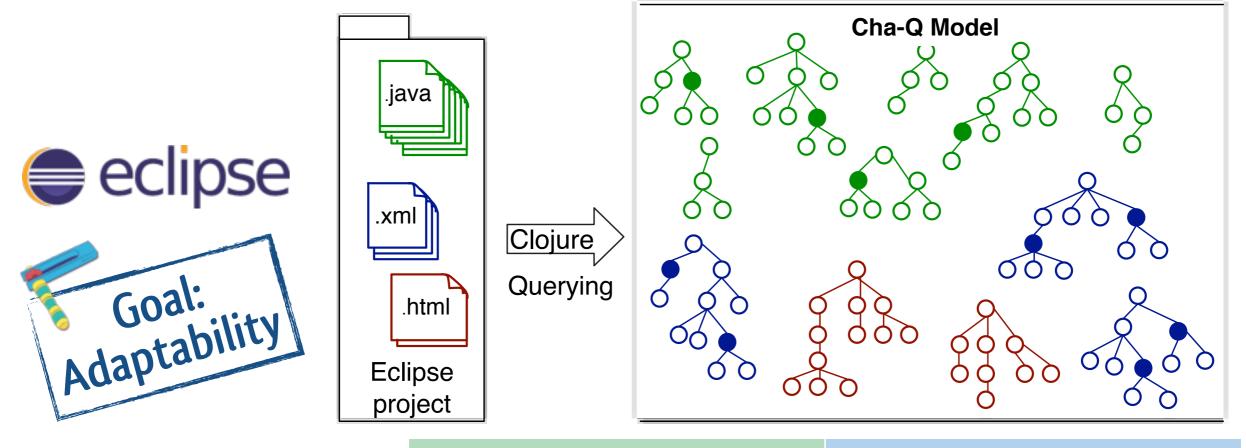

Source implementation concerns & Target implementation concerns

#### Cha-Q Model?:

Graph meta-model = querying of all source code entities.

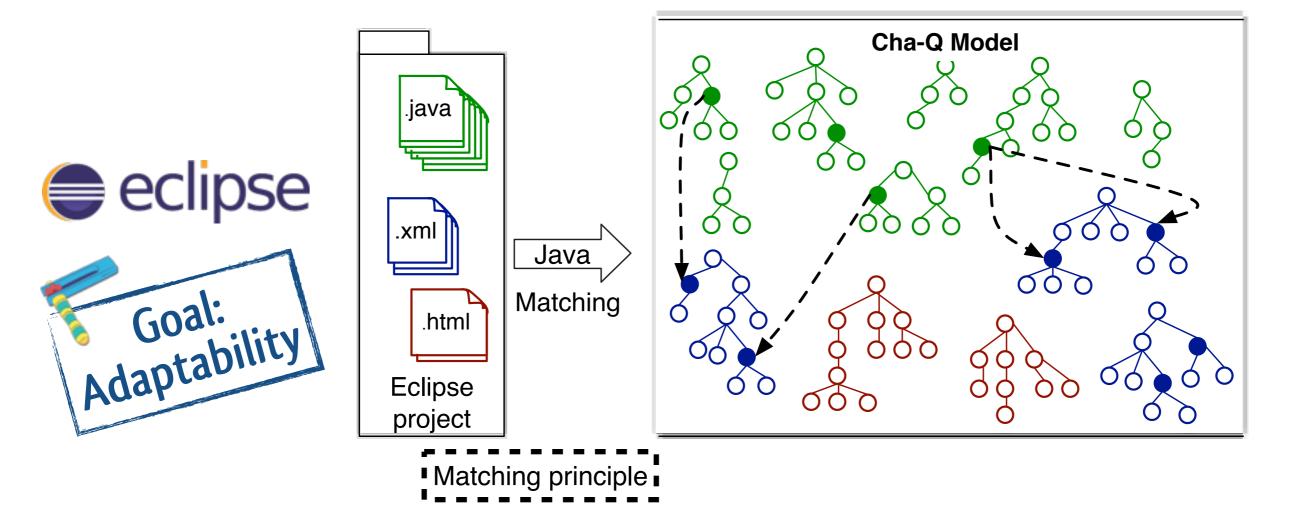

#### Cha-Q Model?:

Graph meta-model = querying of all source code entities.

java

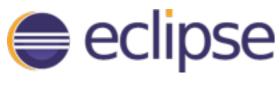

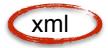

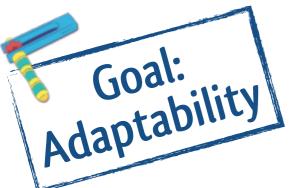

### Why is it cool?

- Because it is adaptable\*\*\*!
  - E.g., Inventive Designers' XML-Java error messages:
    - source of the traceability link (43 LOC in Clojure)
    - target of the traceability link (19 LOC in Clojure)
    - matching of source and target (7 LOC in Java)

\*\*\* once the entities to represent the other technology are part of the model

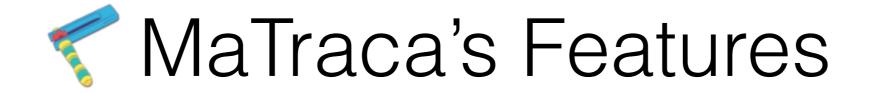

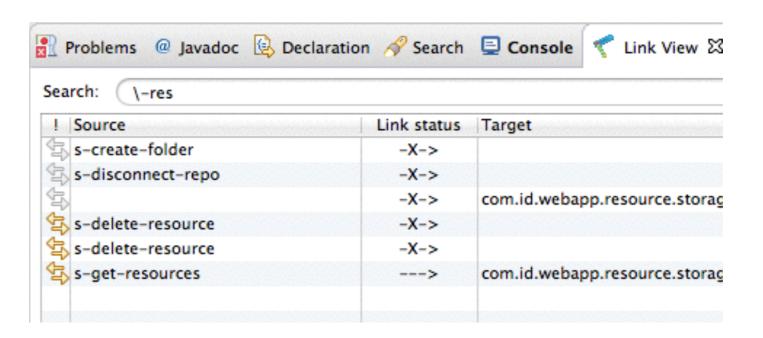

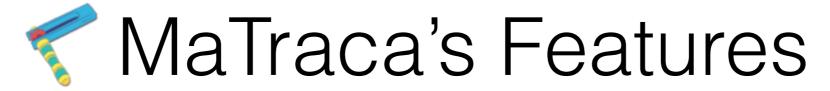

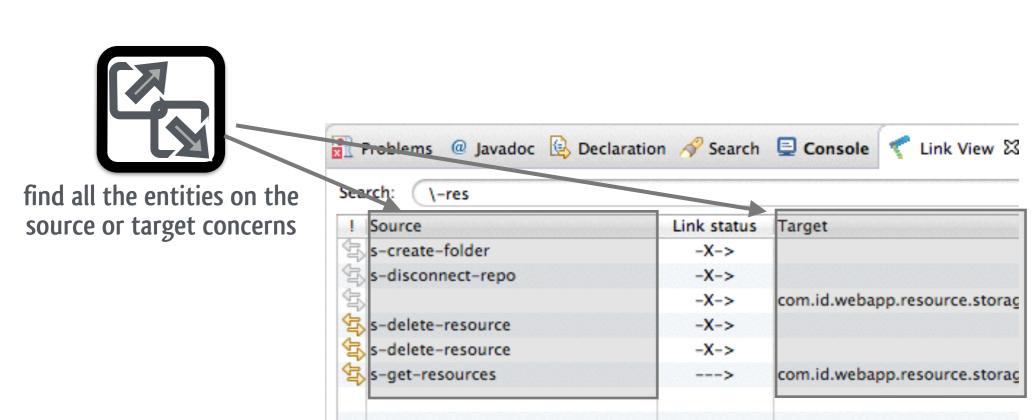

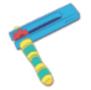

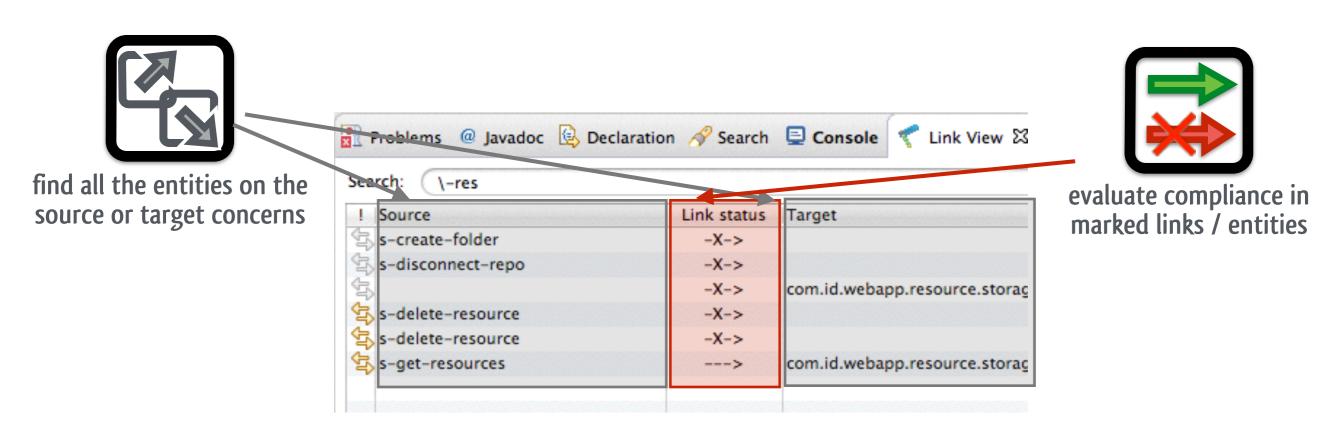

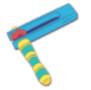

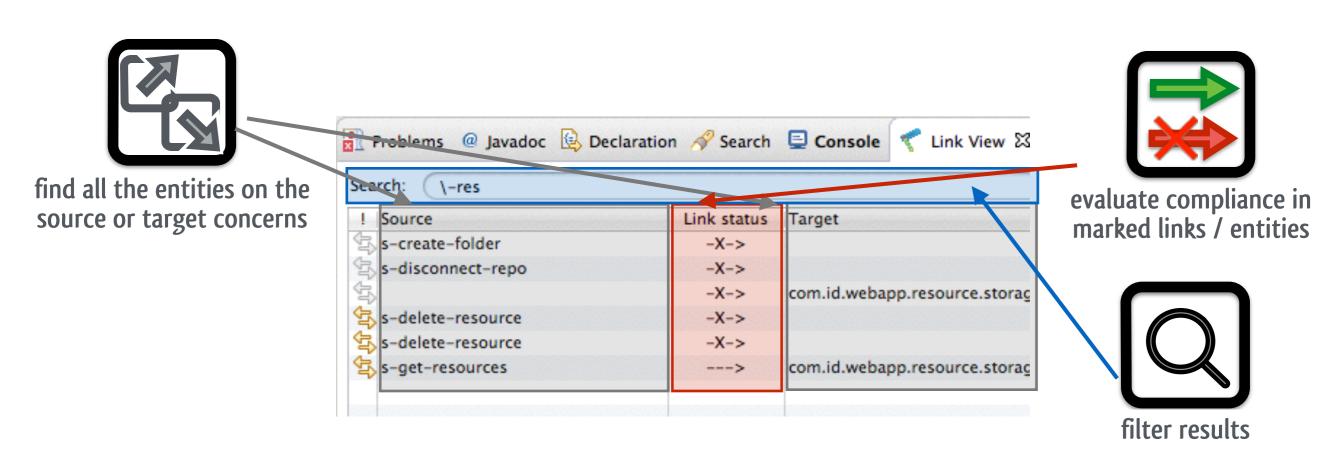

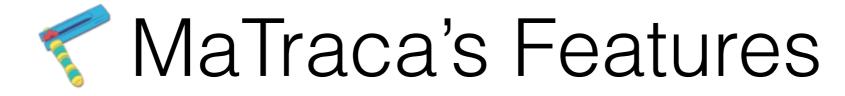

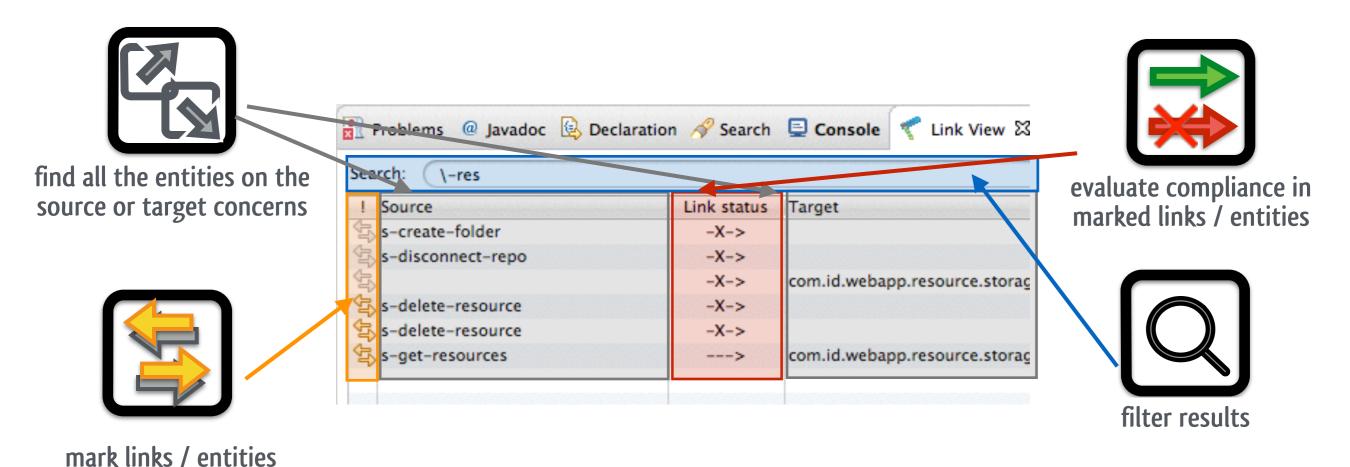

of interest

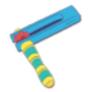

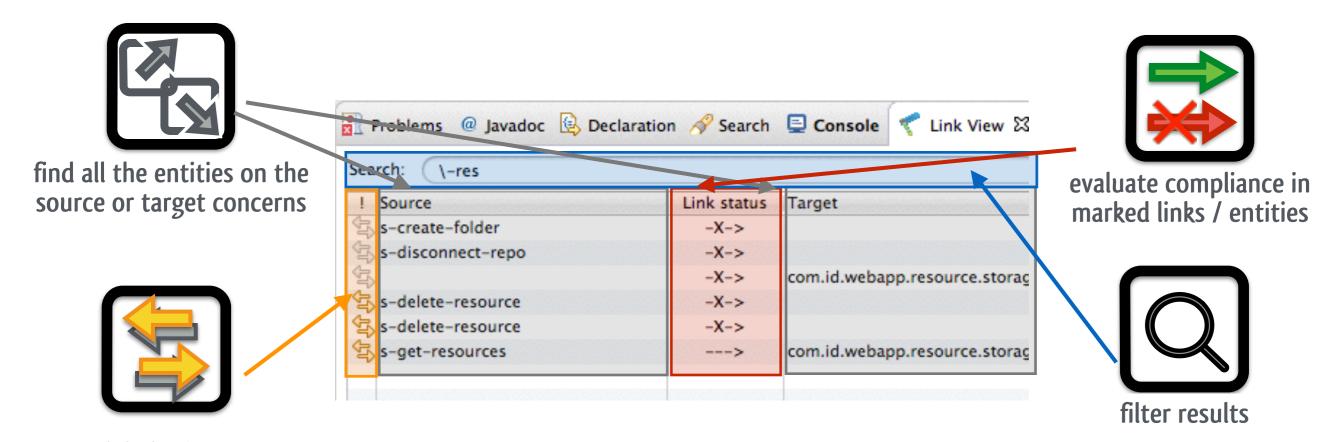

mark links / entities of interest

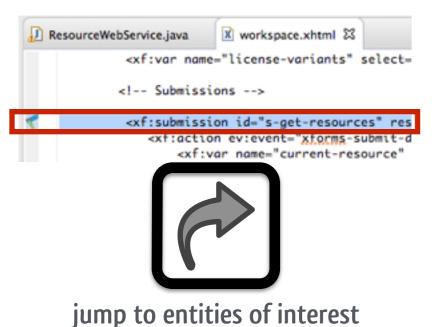

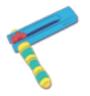

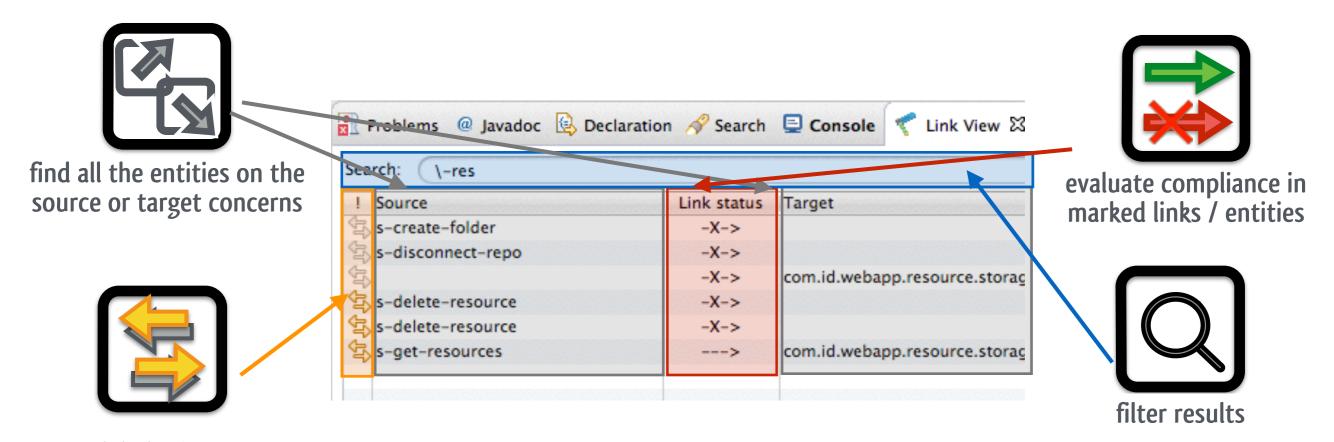

mark links / entities of interest

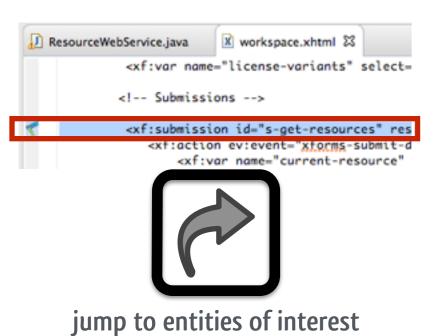

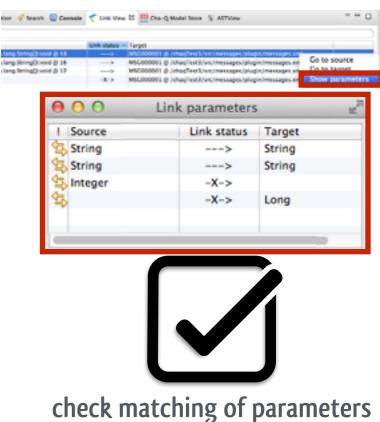

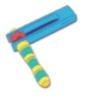

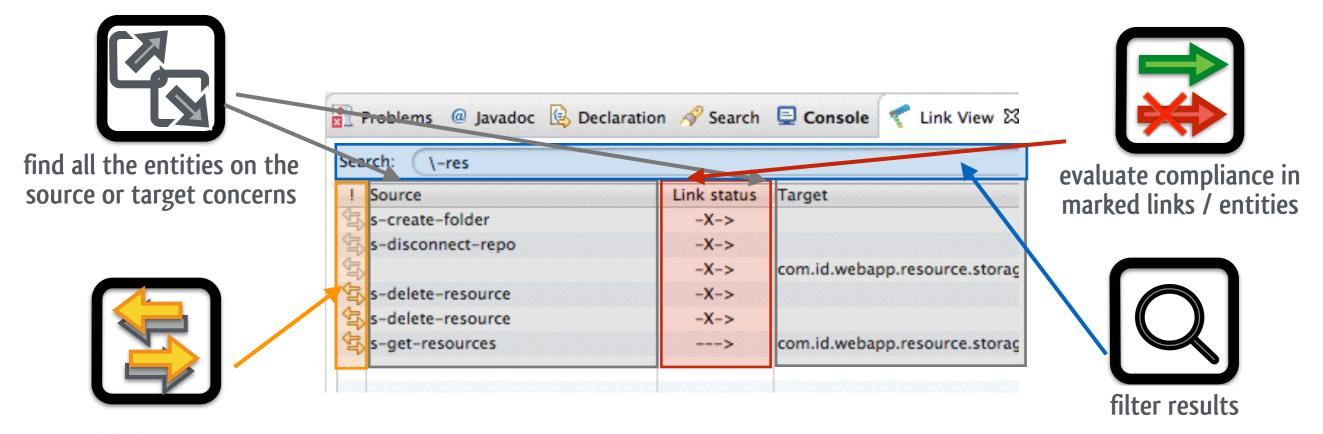

mark links / entities of interest

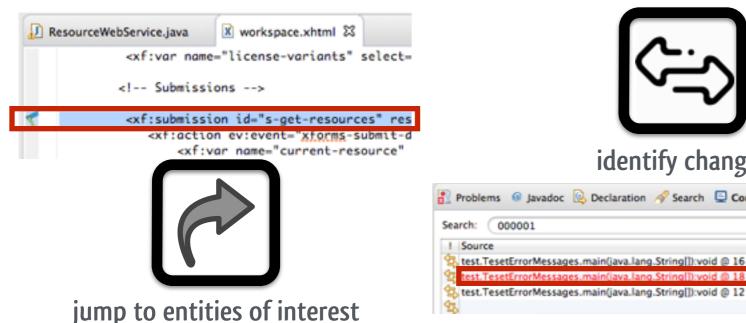

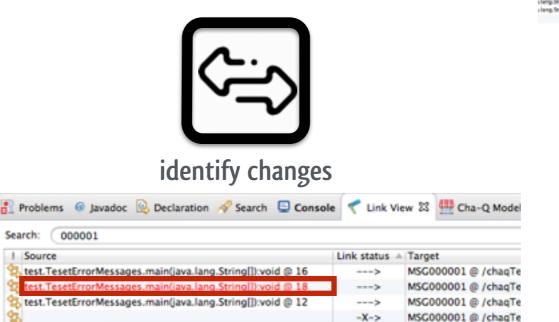

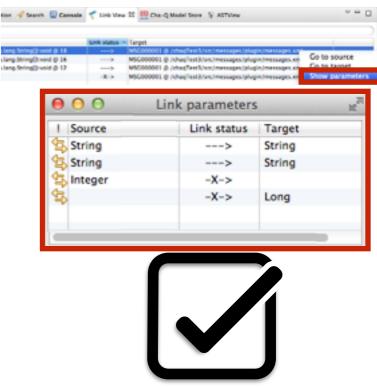

check matching of parameters

#### See satisfied and broken links

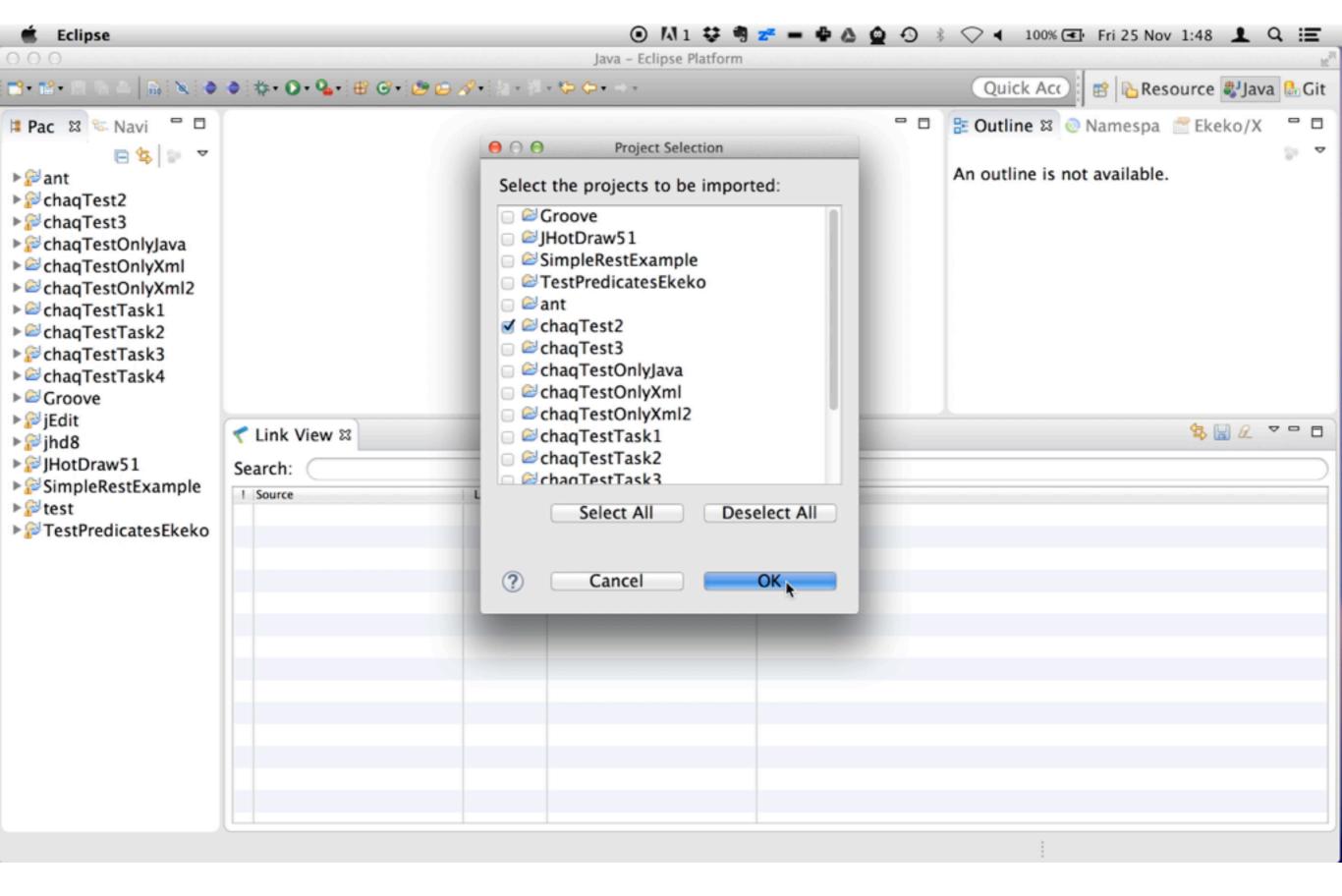

#### See satisfied and broken links

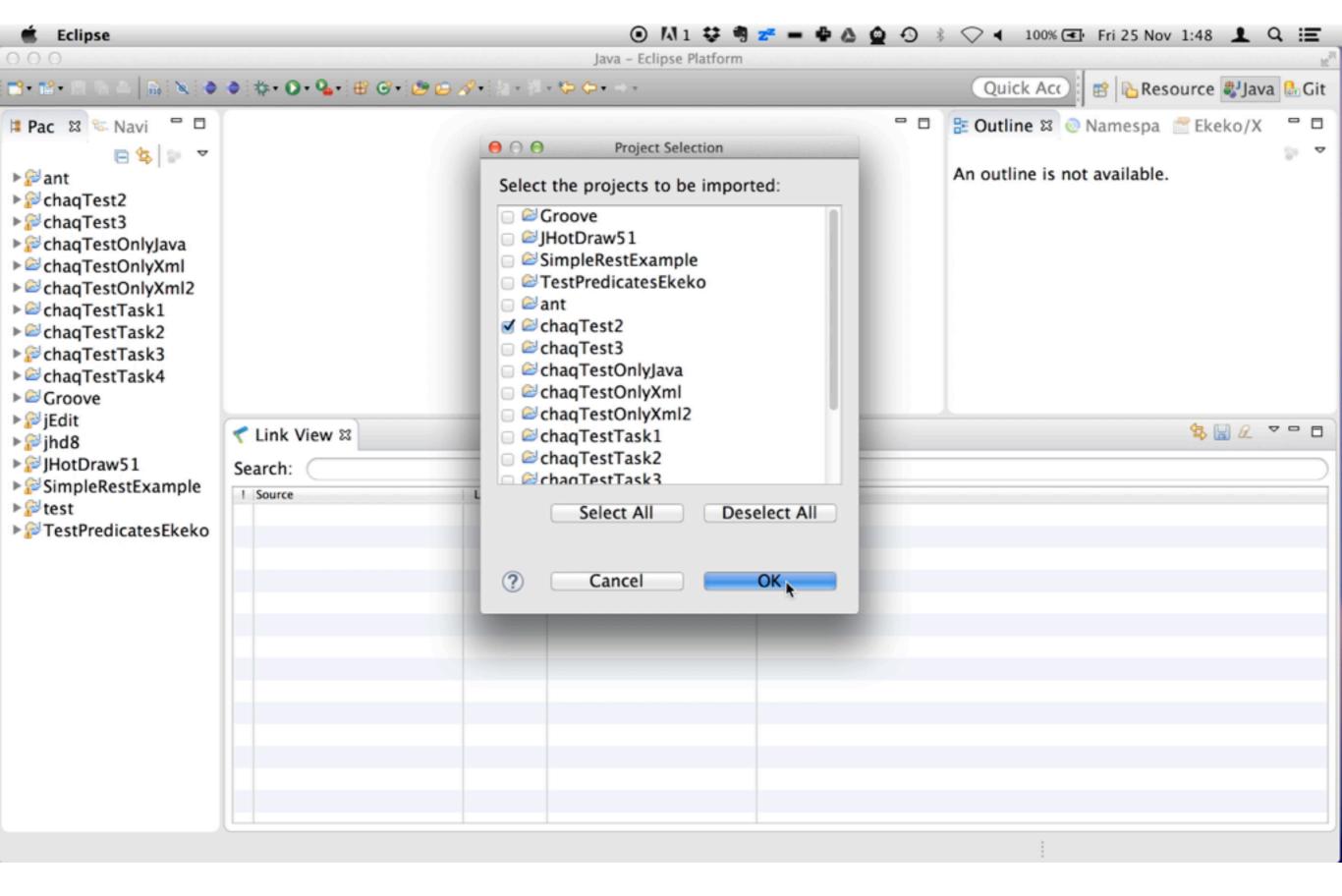

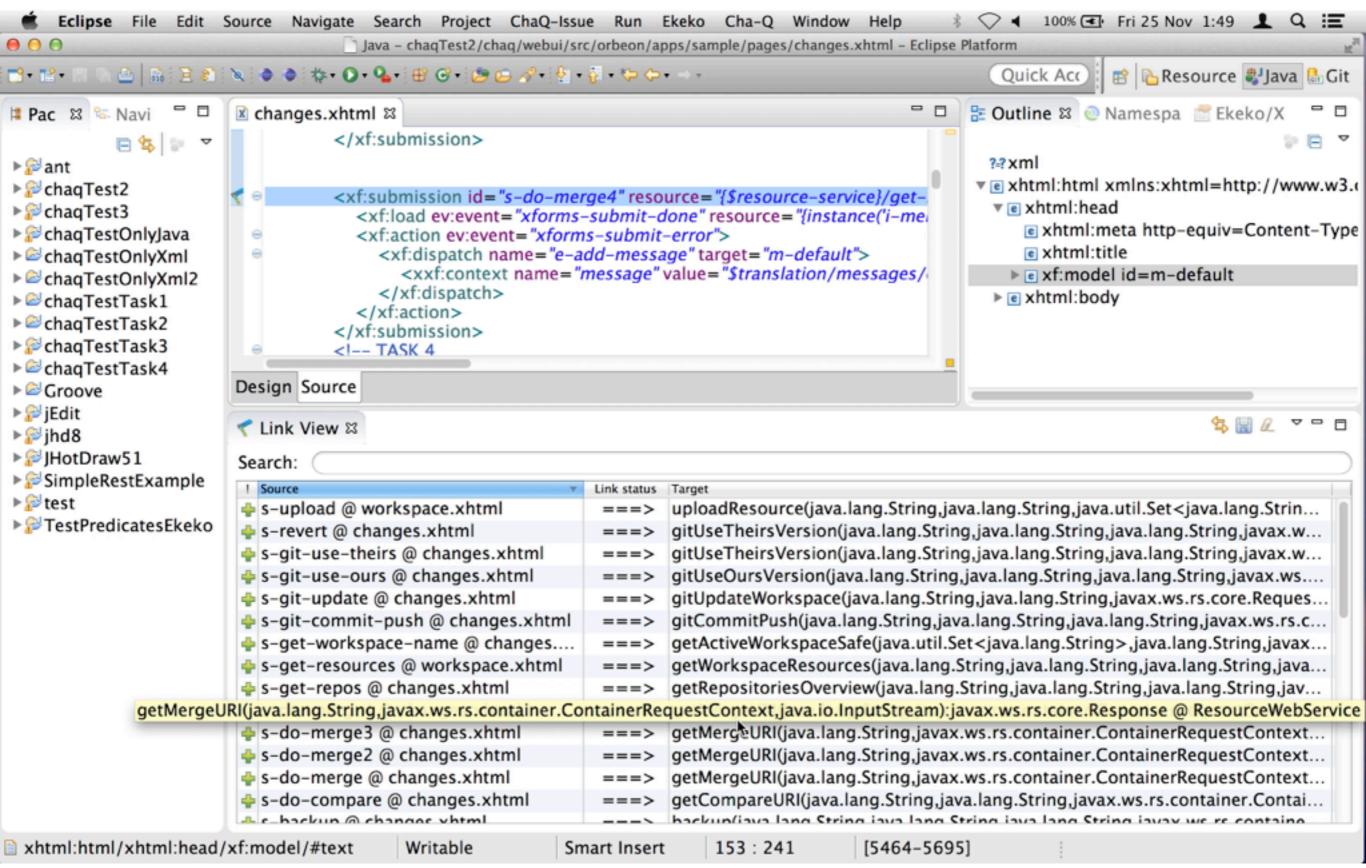

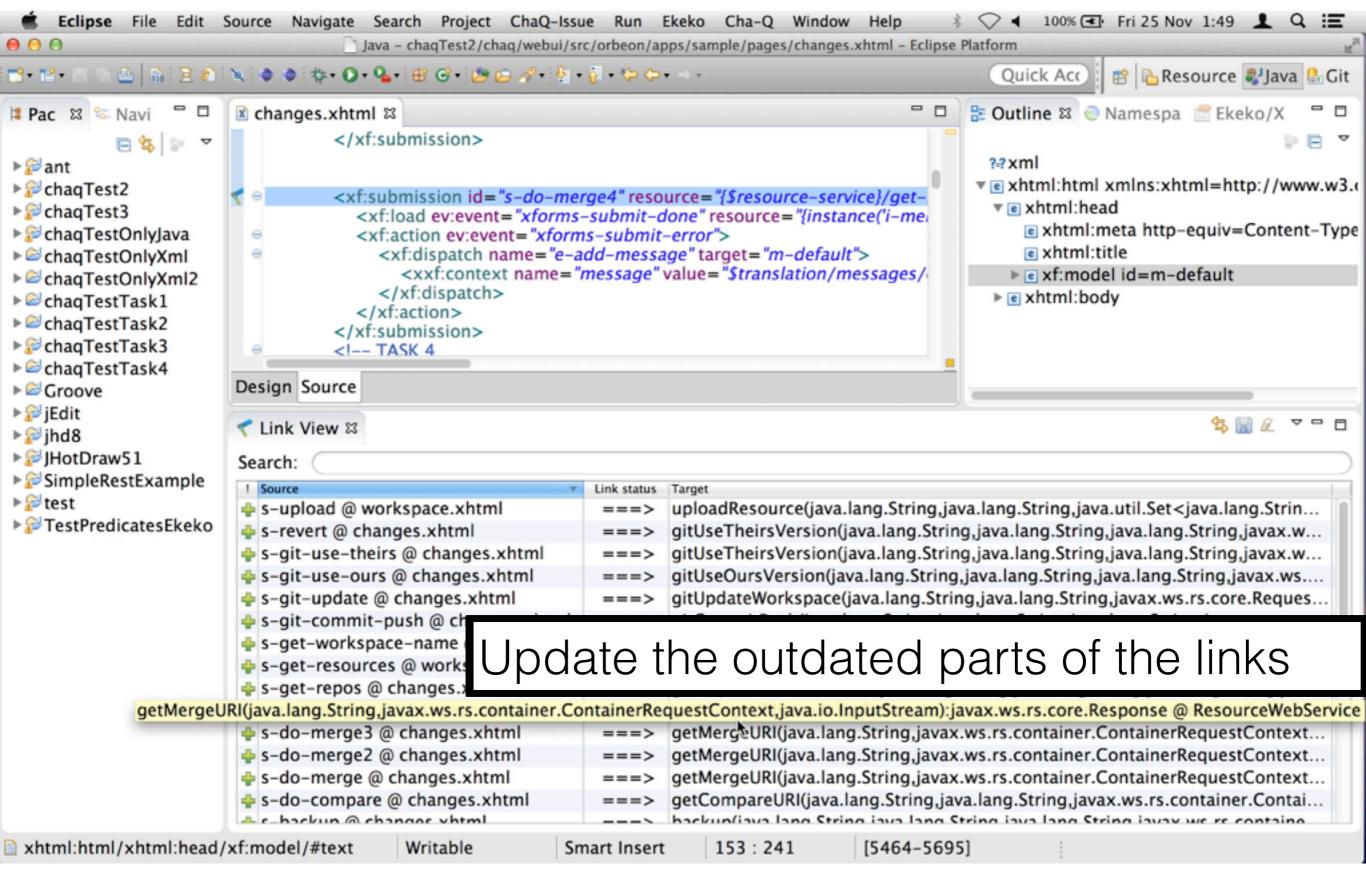

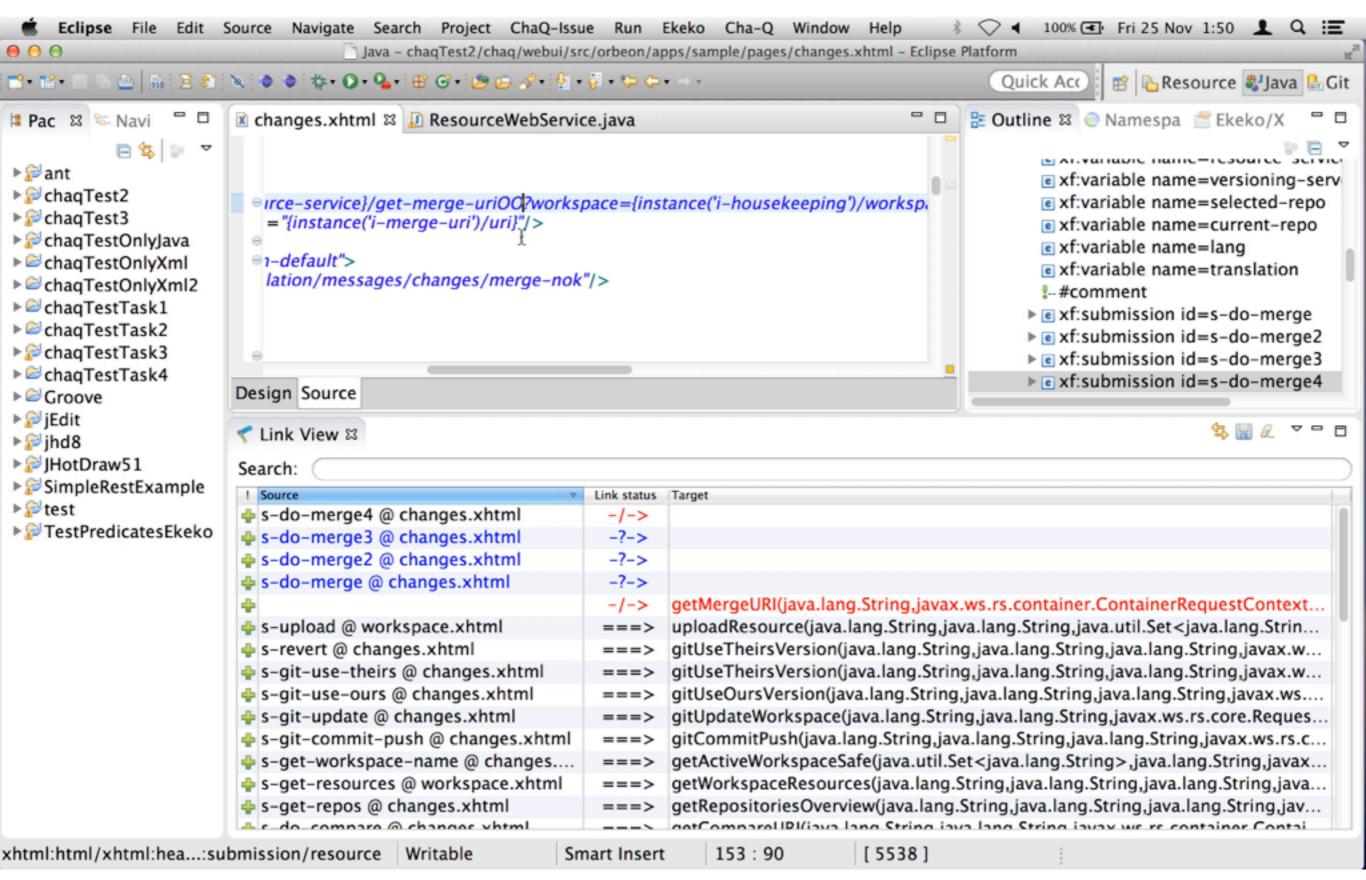

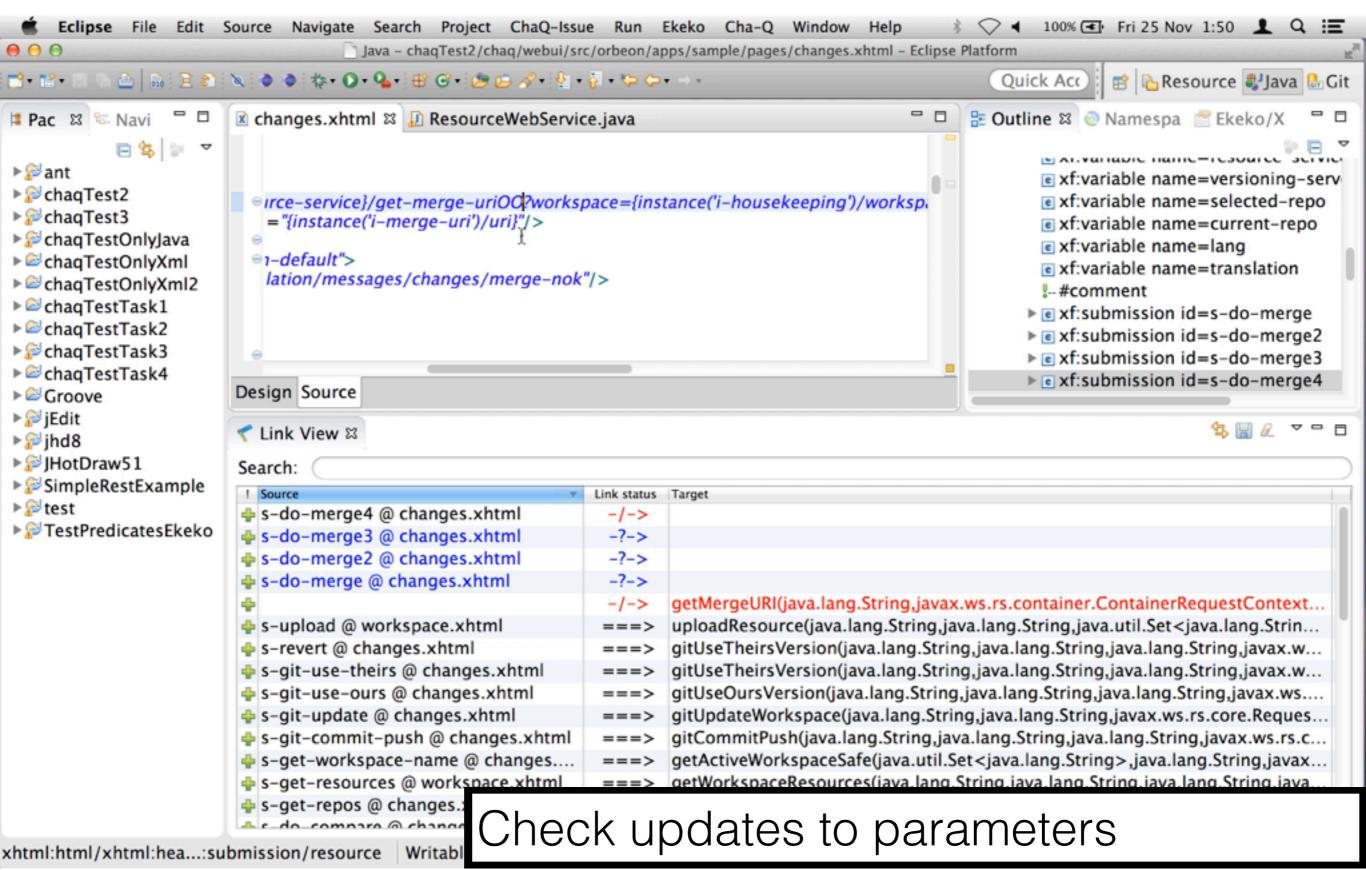

#### MaTraca to test

- 4 tasks: from the issue repository (total 4 hours)
- 4 developers: (equivalent expertise: d1-d2 & d3-d4)

|                    | t1    | <b>t2</b> | t3    | t4    |
|--------------------|-------|-----------|-------|-------|
| Baseline           | dbd   | dbd       | dbd   | dbd   |
| without<br>Matraca | d2+d4 | d2+d4     | d1+d3 | d1+d3 |
| with<br>Matraca    | d1+d3 | d1+d3     | d2+d4 | d2+d4 |

### Tasks

|                                                                                      | Time<br>recorded | Commits | LOCs<br>simplif. | Files<br>simplif. |
|--------------------------------------------------------------------------------------|------------------|---------|------------------|-------------------|
| T1: Added the path of the class to the url of the submissions                        | 1 h 30 m         | 3       | 24               | 13                |
| T2: Get resource type from resource server.                                          | 8 h              | 8       | 69               | 10                |
| T3: Warn user when overwriting files during upload in workspace browser.             | 7 h              | 6       | 20               | 2                 |
| T4: Refactored method so that it retrieves workspace URI from current configuration. | 30 m             | 7       | 4                | 5                 |

### Questions: Features used

|                                                                    | Never | $O_{DCe}$ | Twice | Sever | Most |
|--------------------------------------------------------------------|-------|-----------|-------|-------|------|
|                                                                    | 0     | 1         | 2     | +     | *    |
| Calculate the links from scratch:                                  |       |           |       |       |      |
| Remember the projects that were previously chosen for a workspace: |       |           |       |       |      |
| Search:                                                            |       |           |       |       |      |
| Ignore irrelevant links:                                           |       |           |       |       |      |
| Calculate the links with respect to a baseline:                    |       |           |       |       |      |
| See parameters of a link:                                          |       |           |       |       |      |
| Jump to the program element:                                       |       |           |       |       |      |

### Results: Features used

| Calculate links from scratch    | Twice - Several |
|---------------------------------|-----------------|
| Remember projects chosen        | Once            |
| Search                          | Twice - Several |
| Ignore relevant links           | Twice - Several |
| Calculate links w.r.t. baseline | Several         |
| See parameters                  | Twice - Several |
| Jump to program element         | Several         |

#### Questions: Matraca vs. Tasks

|                                                                              | Strong | Somen      | Neutral | Somen | Strong |
|------------------------------------------------------------------------------|--------|------------|---------|-------|--------|
|                                                                              |        | <b>5</b> 0 |         | £     | E E    |
| MaTraCa was useful for the given tasks                                       |        |            |         |       |        |
| MaTraCa found information that I would not have found as quickly without it. |        |            |         |       |        |
| MaTraCa found information that I would not have found at all without it.     |        |            |         |       |        |
| Without MaTraCa, it was difficult to perform the tasks.                      |        |            |         |       |        |
| I would <i>not</i> use MaTraCa even if it were available.                    |        |            |         |       |        |
| I felt more confident about the effect of my changes when using MaTraCa      |        |            |         |       |        |
| MaTraCa helped me to make informed judgments                                 |        |            |         |       |        |

#### Questions: Matraca vs. Tasks

Did you experience resistance to use MaTraCa and mostly kept using Eclipse alone? If so, how would you explain it?:

- a. Time pressure
- b. I am skilled with Eclipse and prefer to use it when I can
- c. Eclipse alone was enough to perform the tasks
- MaTraCa's tutorial was too short
- e. I am not convinced of MaTraCa's benefits
- f. Other:

| Useful                             | Somewhat agree - Strongly agree       |
|------------------------------------|---------------------------------------|
| Saved time                         | Somewhat agree - Strongly agree       |
| Increases confidence               | Neutral - Somewhat agree              |
| Gives hints for informed decisions | Neutral - Somewhat agree              |
| I am willing to use it             | Somewhat disagree - Neutral??         |
| It facilitated the tasks           | Strongly disagree - Somewhat disagree |
| Helped me to find insights         | Strongly disagree - Somewhat disagree |

| Useful                             |
|------------------------------------|
| Saved time                         |
| Increases confidence               |
| Gives hints for informed decisions |
| I am willing to use it             |
| It facilitated the tasks           |
| Helped me to find insights         |

- Time pressure: 2 / 4
- I prefer Eclipse: 2 / 4
- Eclipse was enough: 1 / 4
- "Time is short to find out how to use it best"
- "A tool needs to grow on the user. The benefits will become clear if you use it more."

Useful

Saved time

Increases confidence

Gives hints for informed decisions

I am willing to use it

It facilitated the tasks

Helped me to find insights

"Tasks were not fully matched with the intended use-cases for Matraca"

Useful

Saved time

Increases confidence

Gives hints for informed decisions

I am willing to use it

It facilitated the tasks

Helped me to find insights

- "Nice-to-have feature but too limited domain to really save time"
- "It was handy once you knew which webservices you are interested in. You do however first have to look for it in the code."

### Overall impression

• "It certainly helped me to find mistakes or omissions earlier"

 "I think matraca could be a very useful tool, it just needs more polishing"

"Speed and responsiveness is OK"

### Take Away Message

- MaTraca:
  - is an Eclipse plugin
  - helps developers keeping dependencies across technologies in sync
  - better than grep -> no false positives
  - better than tests -> the cause instead of the symptoms of the problem
- Currently covers XML and Java but it is extensible to:
  - other technologies
  - or even to your domain-specific / project-specific dependencies!

# Thanks to Inventive Designers & Tars Joris